# Искуство Японии

#### Живопись Японии

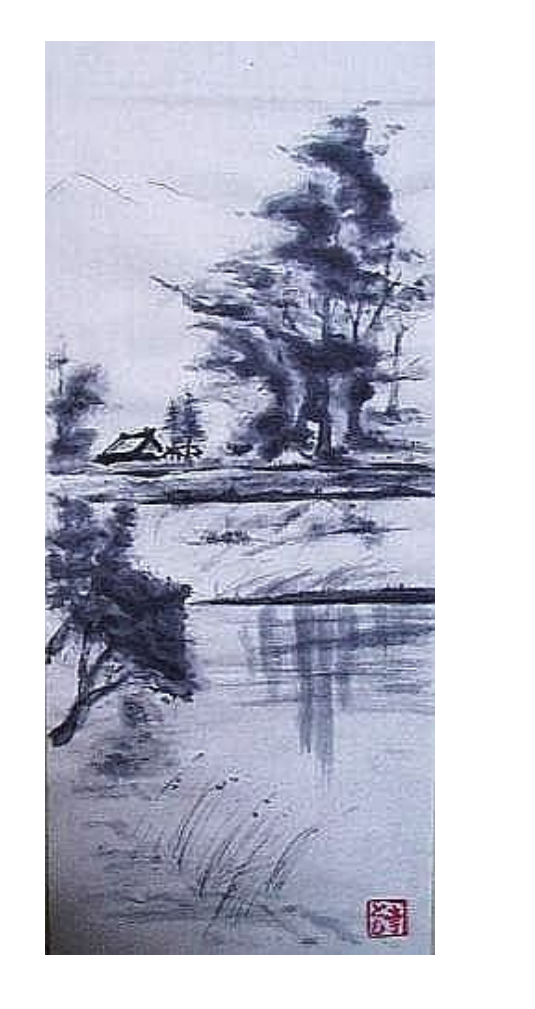

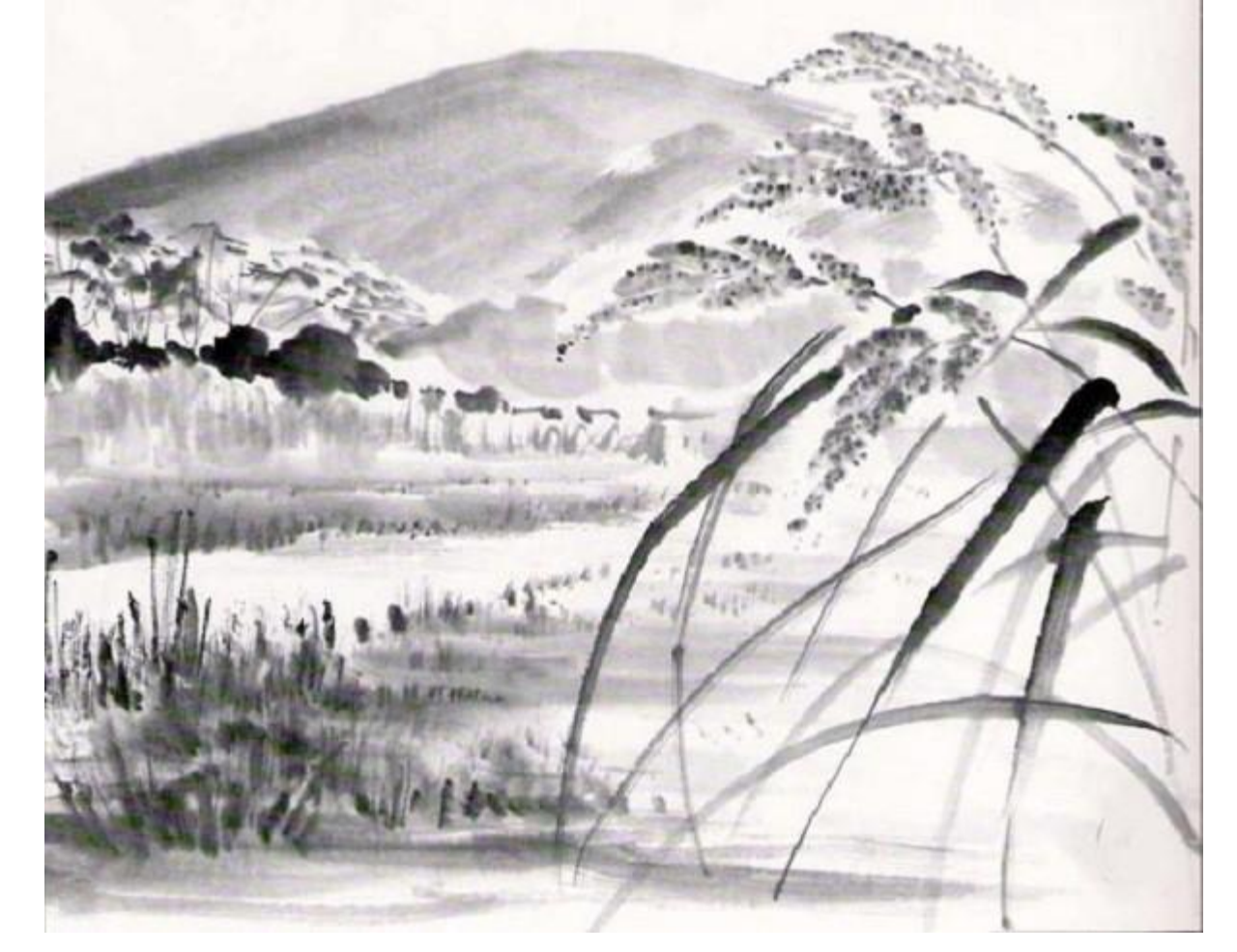

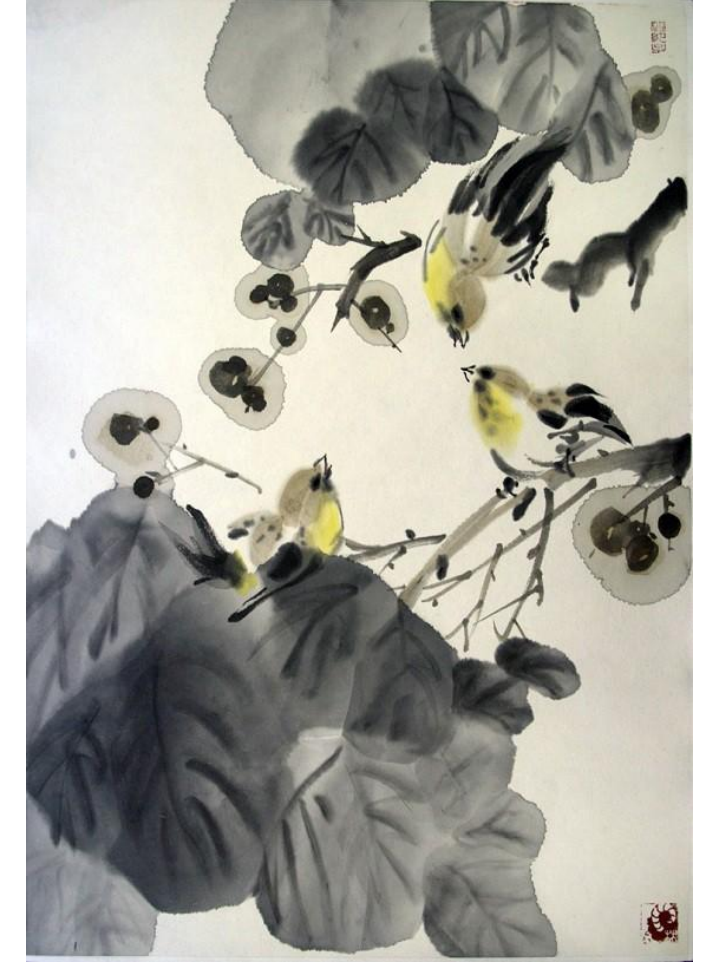

#### Японская живопись

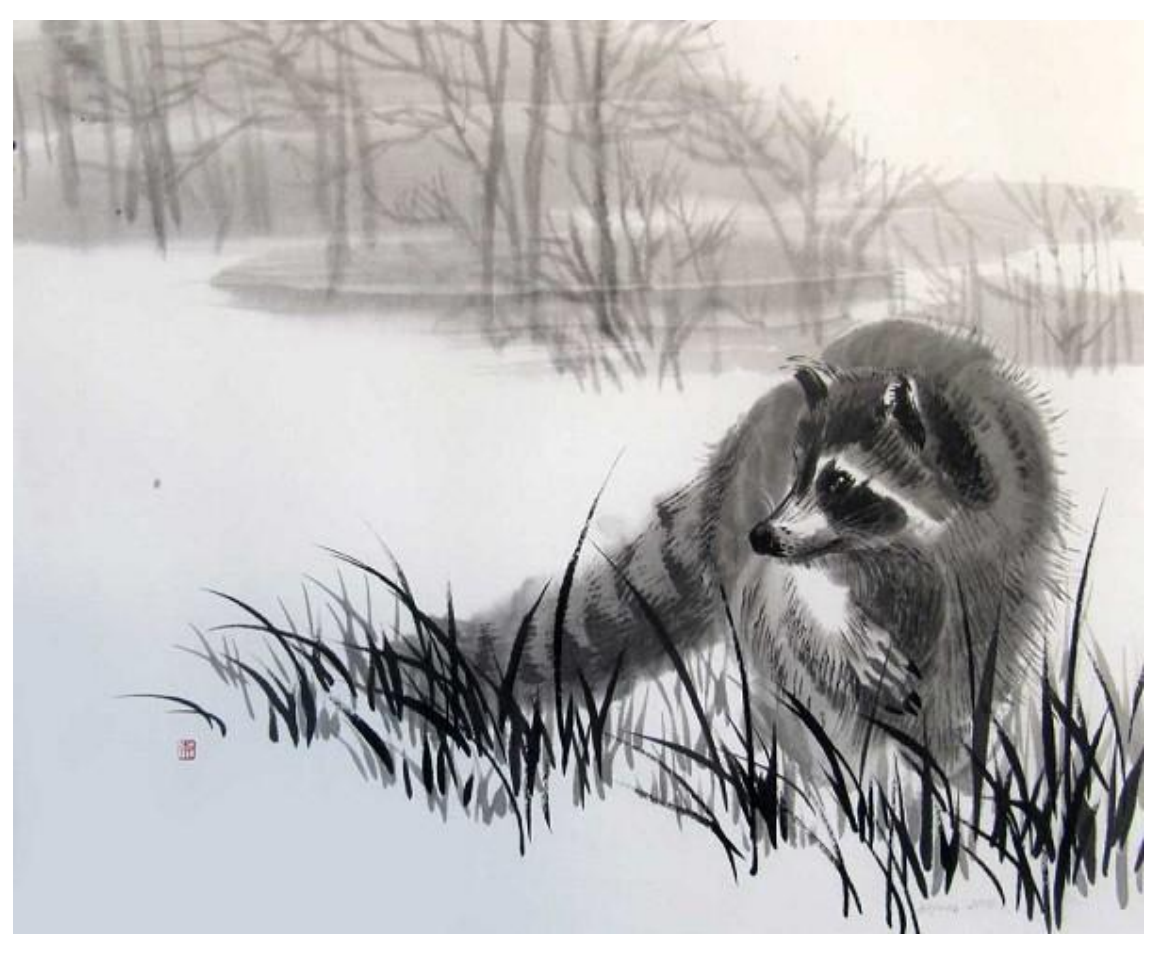

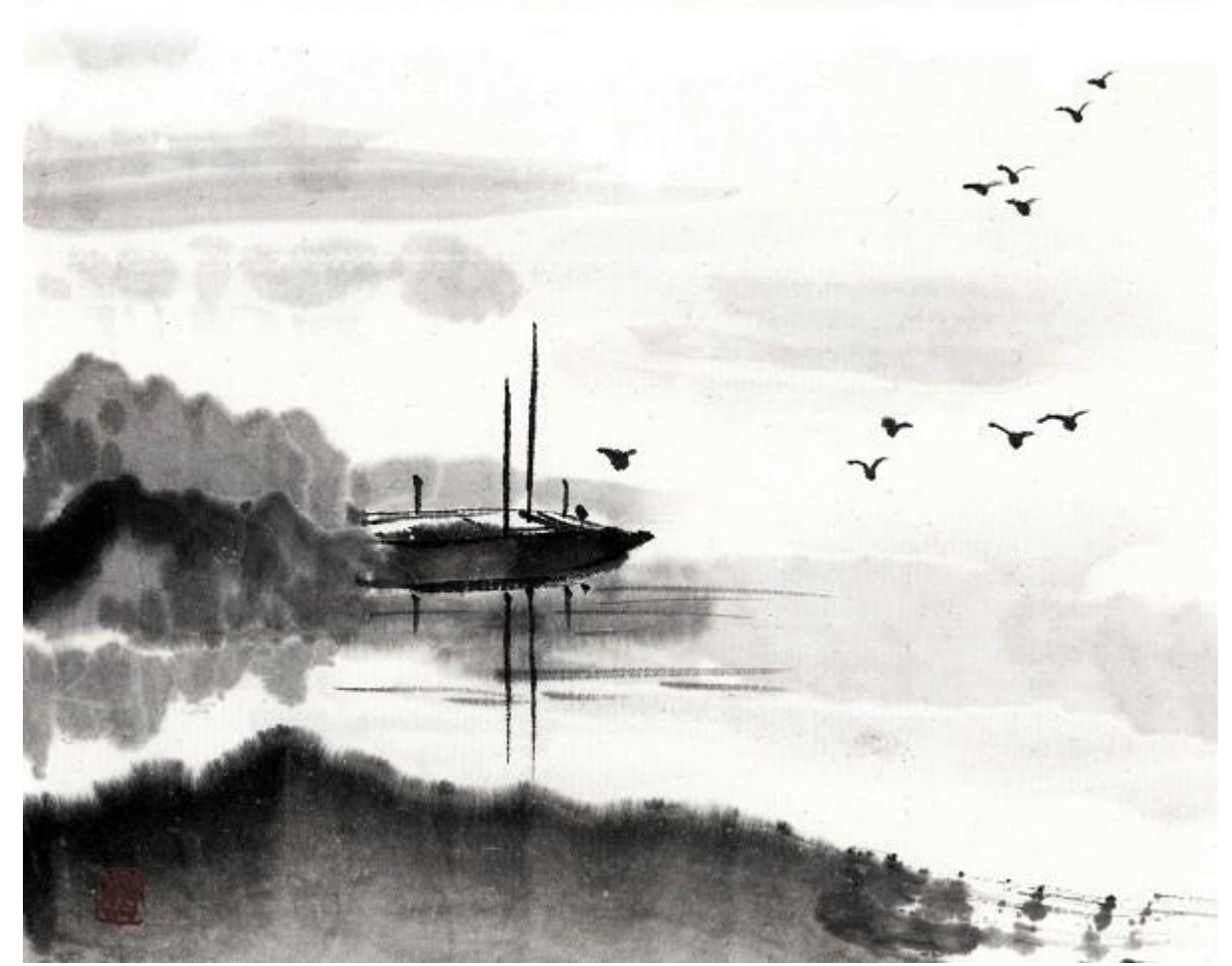

## Рисуем в Gimp 1. На прозрачном фоне рисуем облака

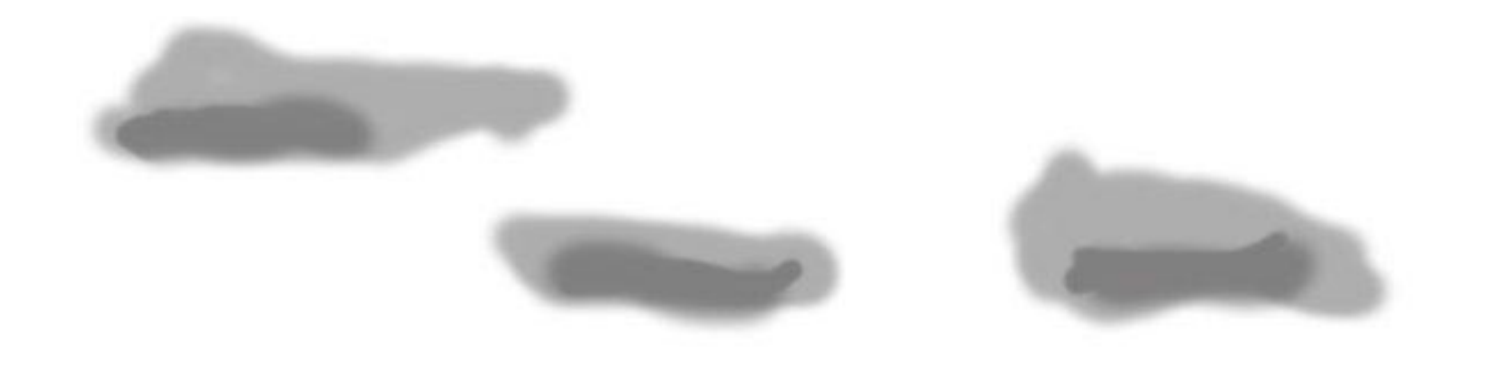

### Рисуем дальние горы

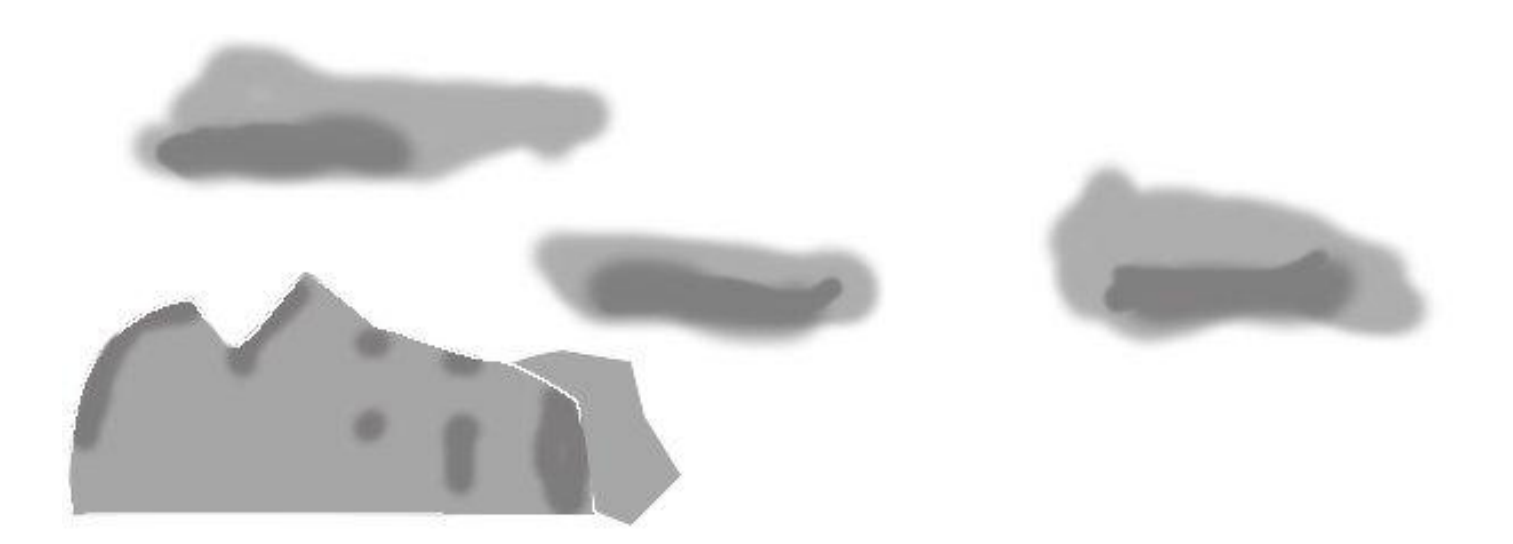

#### Каждую группу гор рисуем на отдельном слое. Дублируем белой подложкой

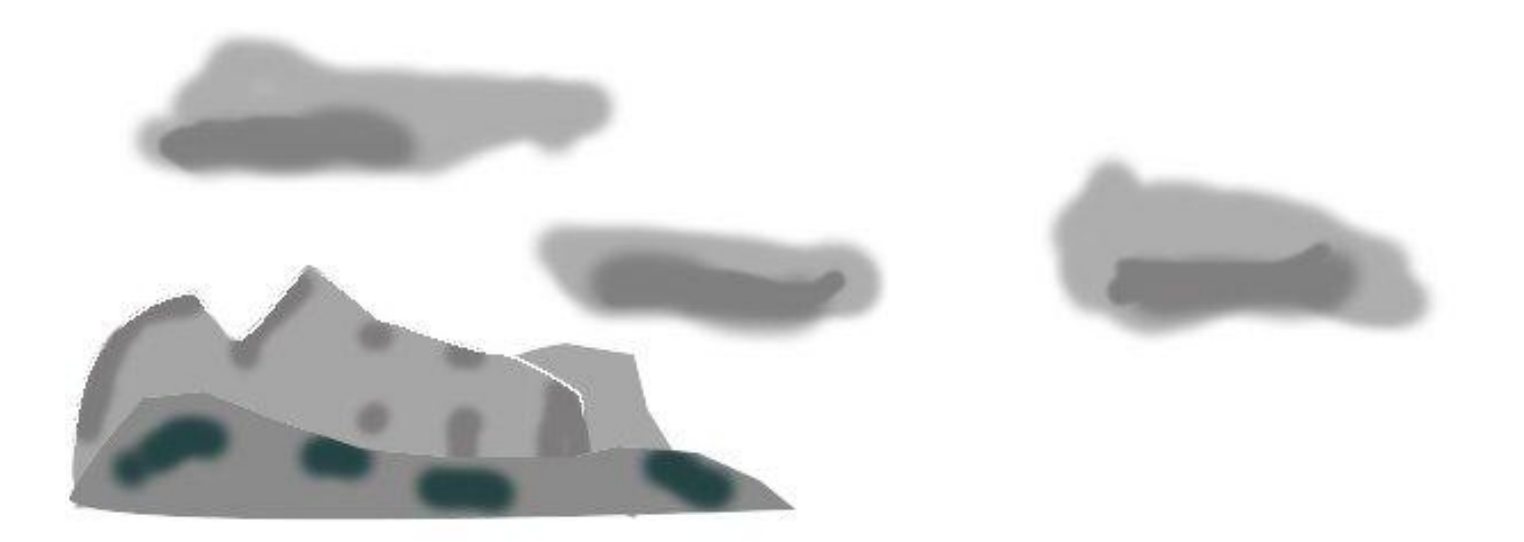

## На слоях с изображением меняем прозрачность.

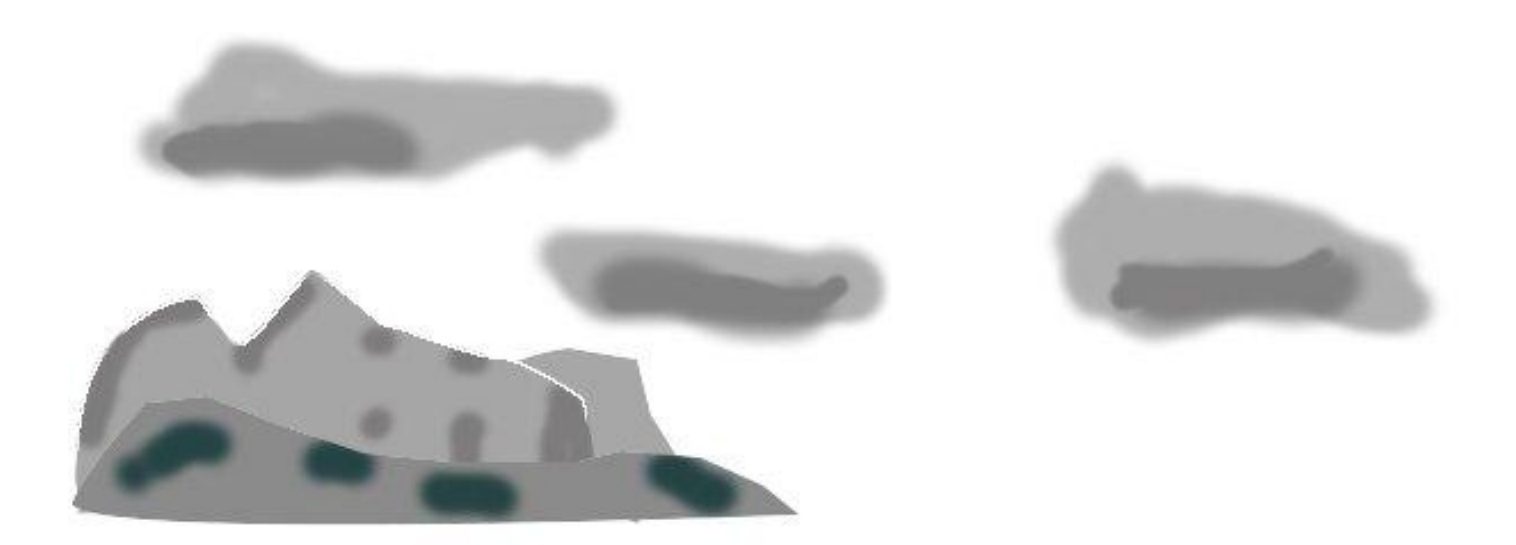

#### Соединяем слои с горами. Дублируем слой и отражаем. Меняем прозрачность отражения

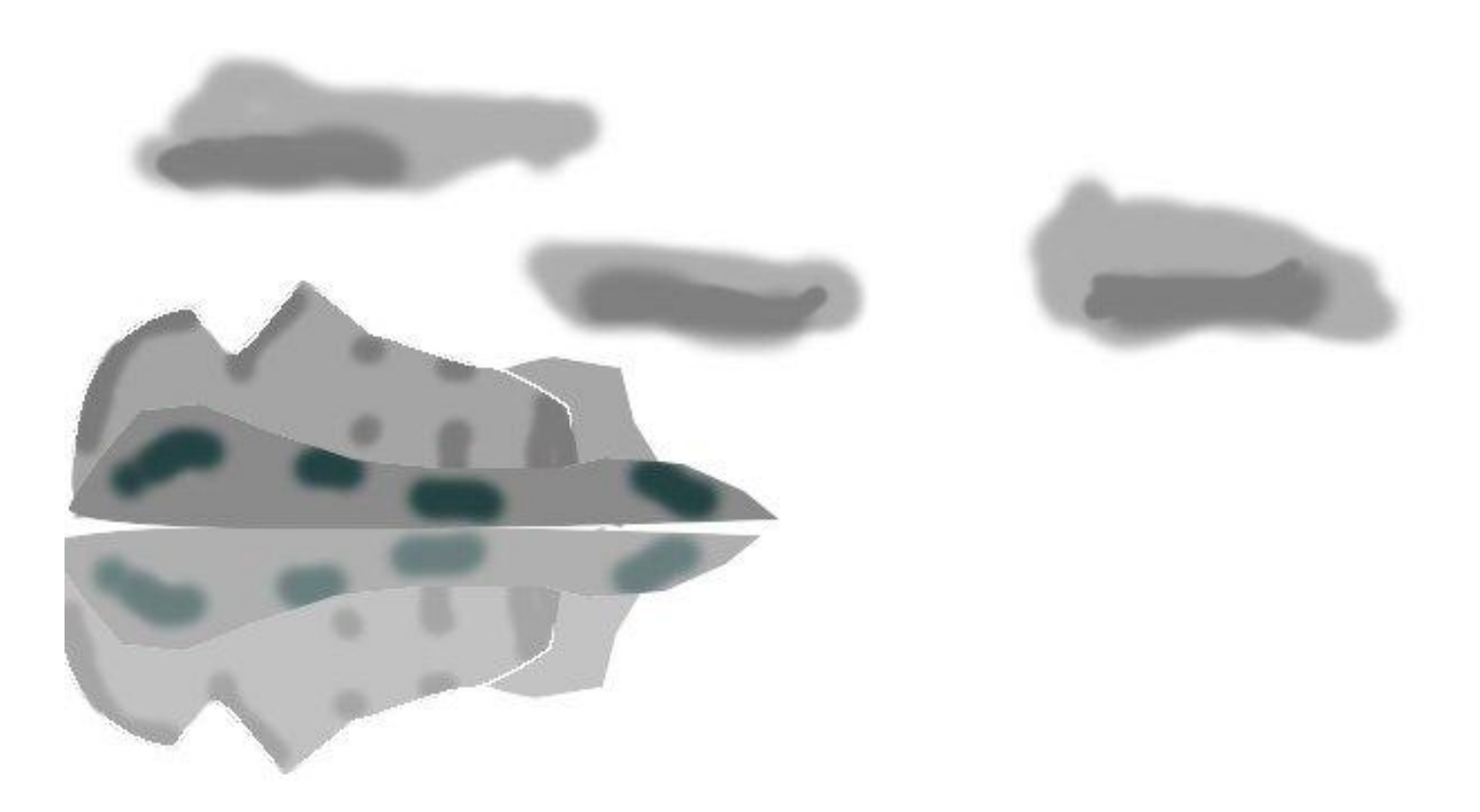

#### Тоже с облаками.

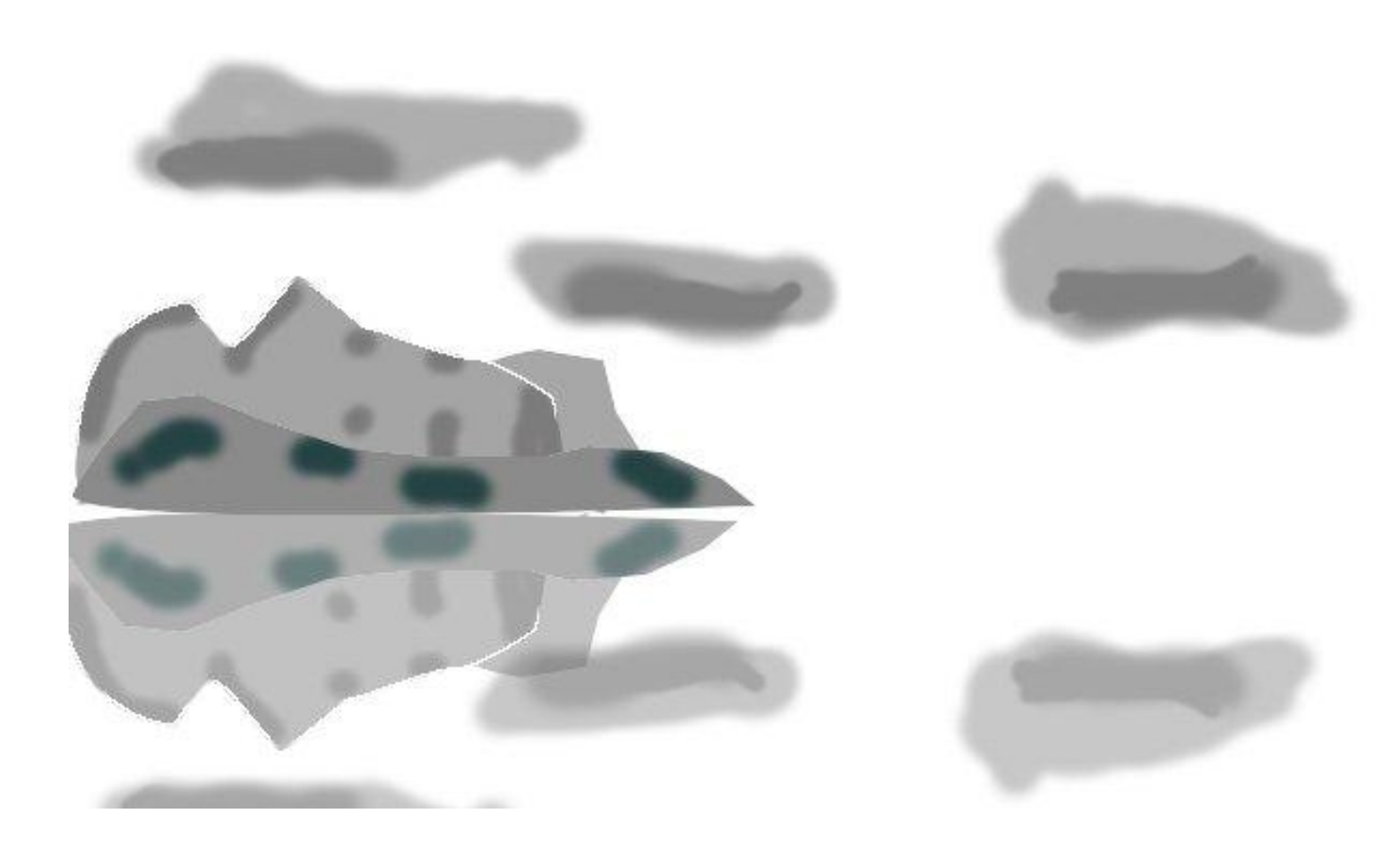

# Рисуем передний план

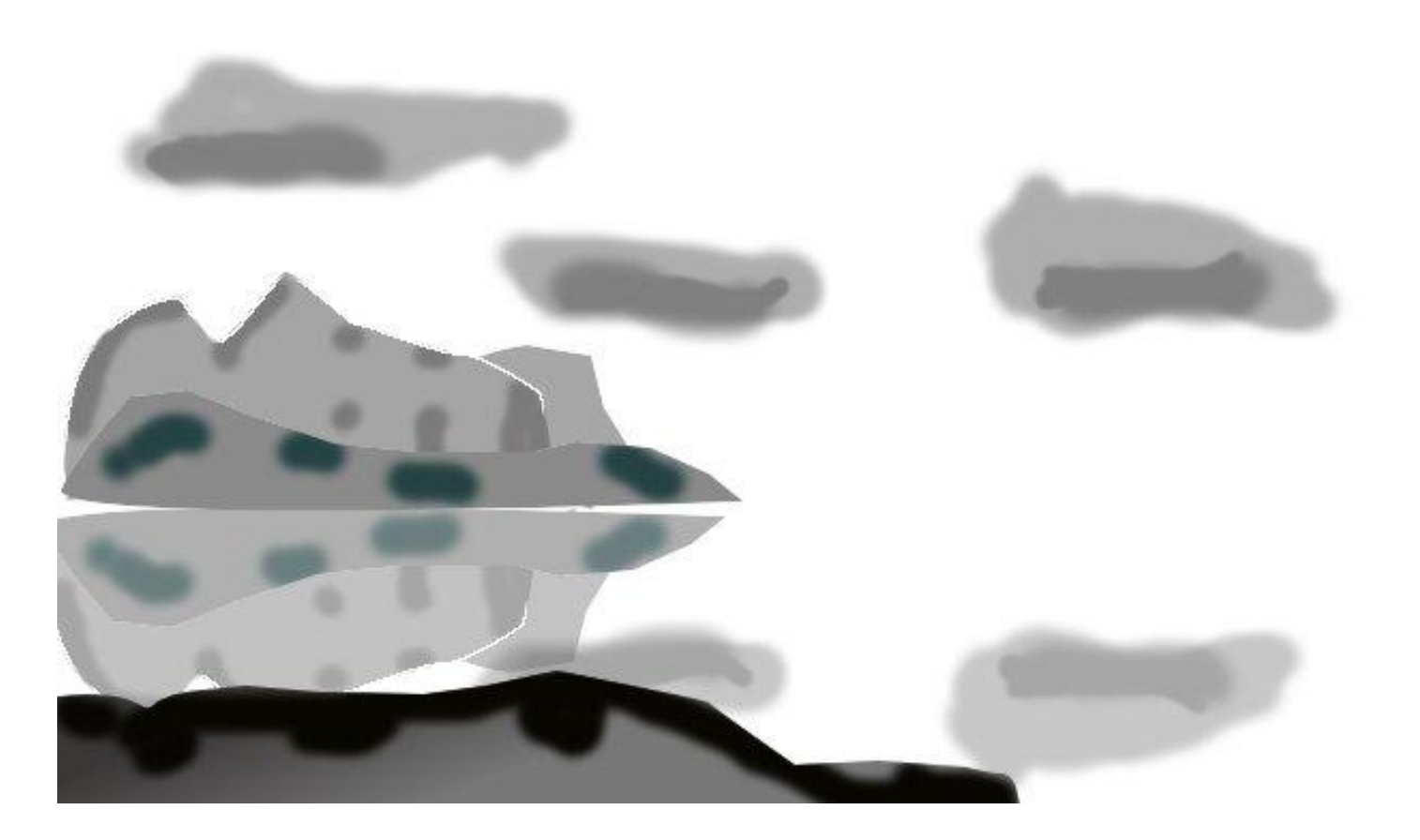

## Добавляем птичек

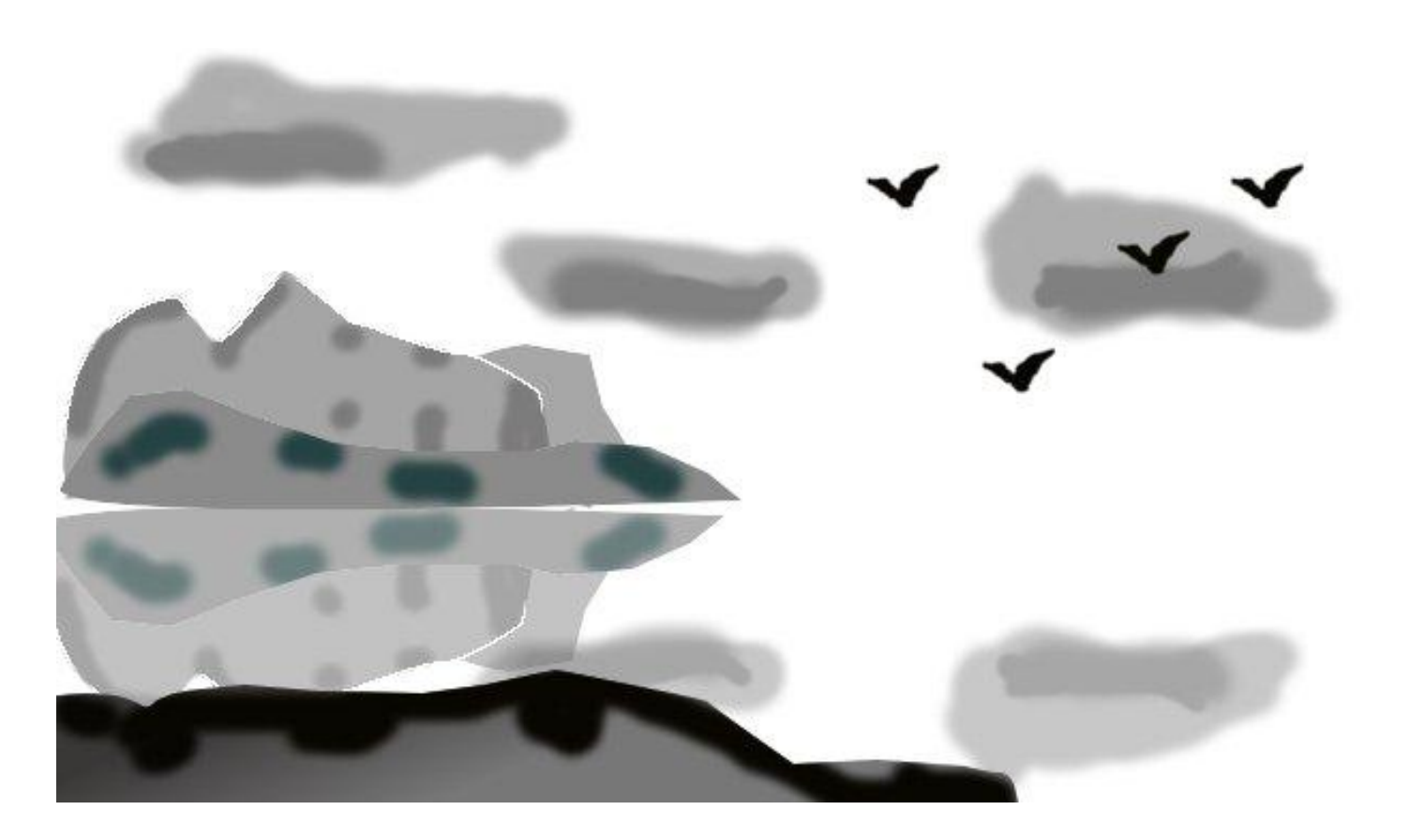